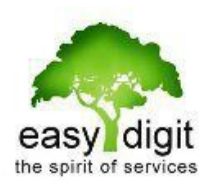

## **Einrichtung S-Miles Cloud Account**

Um Ihnen einen Enduser Account bei Hoymiles S-Miles einzurichten, benötigen wir folgende Informationen von Ihnen:

Anlagen-Name (frei wählbar): Kapazität / Leistung (kW):

Anlagen-Standort (PLZ):

Login Account (sofern noch nicht vergeben):

Name: E-Mail: Telefonnummer (optional):

DTU Seriennummer:

Microinverter Seriennummer:

Bei mehreren Invertern alle Seriennummern angeben

Anzahl angeschlossene Solarmodule:

Anordnung Solarmodule:

Layout-Muster (Vertikal oder Horizontal):

Ausrichtung (0-360°):

Neigung (°):

Sie selbst müssen keinen Account erstellen, wir erledigen alles und senden Ihnen die Zugangsdaten zu.

## **Das ausgefüllte Dokument senden Sie uns bitte per E-Mail an technik@easydigit.de mit dem Betreff "Hoymiles Benutzer Account".**

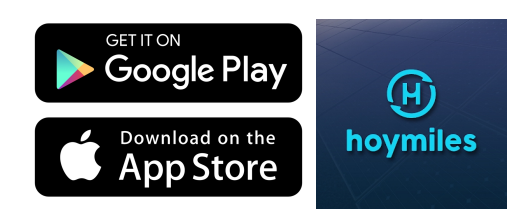

Easydigit-Solarenergie , Hossenhauser Str. 247, 42655 Solingen

Kontakt Tel +49 212 88134210 Mail [info@easydigit.de](mailto:info@easydigit.de) 

Onlineshop www.mein-eigener-solarstrom.de